# **Arvados Workbench 2 - Support #15019**

# **[Data operations] Process status - filter**

03/25/2019 11:09 AM - Chrystian Klingenberg

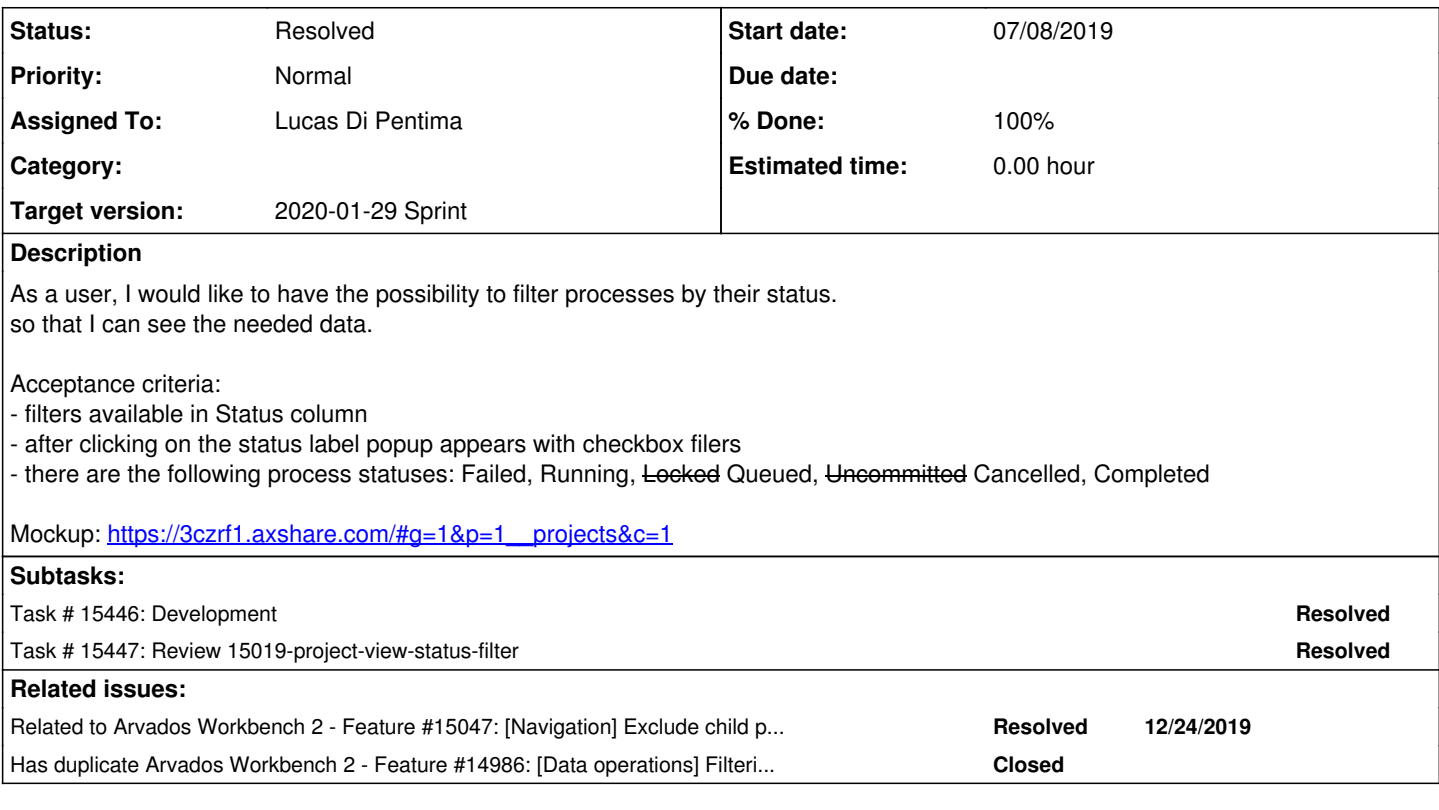

## **Associated revisions**

## **Revision 9560c826 - 01/21/2020 08:23 PM - Lucas Di Pentima**

Merge branch '15019-project-view-status-filter'

Closes #15019

Arvados-DCO-1.1-Signed-off-by: Lucas Di Pentima [<lucas@di-pentima.com.ar>](mailto:lucas@di-pentima.com.ar)

### **History**

## **#1 - 03/25/2019 12:16 PM - Chrystian Klingenberg**

- *File status filters.PNG added*
- *Subject changed from [Data operations] Process types filter to [Data operations] Process status filter*
- *Description updated*

## **#2 - 06/21/2019 12:24 PM - Chrystian Klingenberg**

*- Target version set to Workbench2 Q3, Q4*

### **#3 - 06/25/2019 02:55 PM - Chrystian Klingenberg**

*- Status changed from New to In Progress*

## **#4 - 08/01/2019 09:23 PM - Tom Morris**

*- Has duplicate Feature #14986: [Data operations] Filtering by process status added*

## **#5 - 08/01/2019 09:29 PM - Tom Morris**

*- Description updated*

The current "Locked" and "Uncommitted" statuses don't match the specification in [#13776.](https://dev.arvados.org/issues/13776) If it's possible to easily fix that as part of this story let's do that. Otherwise we can create a ticket to fix that first, before doing this ticket, because it doesn't make sense to do the implementation and then immediately have to change it.

### **#6 - 08/01/2019 09:31 PM - Tom Morris**

*- Description updated*

#### **#7 - 08/01/2019 09:46 PM - Tom Morris**

*- Related to Feature #15047: [Navigation] Exclude child processes added*

#### **#8 - 12/11/2019 04:20 PM - Lucas Di Pentima**

- *Target version changed from Workbench2 Q3, Q4 to 2020-01-02 Sprint*
- *Assigned To set to Lucas Di Pentima*

## **#9 - 12/21/2019 08:24 PM - Lucas Di Pentima**

Updates at commit baba7179 - branch 15019-project-view-status-filter (wb2 repo)

I've based this branch from 15672-subprocess-list-v2, so I suggest reviewing that one first. Added Eric's status filtering component to project panel's Status column and tried adding filters to the /contents endpoint like this one: [['container\_request.container.state', '=', 'Cancelled']]. It worked! Not sure if we already forsee this use case, but didn't find any mention of it on the Arvados docs, maybe we should.

### **#10 - 12/30/2019 08:44 PM - Peter Amstutz**

This has the same issue as 15672 where individual processes will live-update from Running to Completed, but the listing isn't refreshed. Perhaps we can solve it the same way, too? Deciding when to refresh the list of processes owned by a project should be basically the same as refreshing the list of processes created by a certain container request.

#### **#11 - 01/02/2020 03:46 PM - Peter Amstutz**

*- Target version changed from 2020-01-02 Sprint to 2020-01-15 Sprint*

#### **#12 - 01/07/2020 03:10 PM - Peter Amstutz**

*- Assigned To changed from Lucas Di Pentima to Peter Amstutz*

#### **#13 - 01/15/2020 03:49 PM - Peter Amstutz**

*- Target version changed from 2020-01-15 Sprint to 2020-01-29 Sprint*

#### **#14 - 01/15/2020 04:35 PM - Peter Amstutz**

*- Assigned To changed from Peter Amstutz to Lucas Di Pentima*

#### **#15 - 01/21/2020 03:37 PM - Lucas Di Pentima**

[#15672](https://dev.arvados.org/issues/15672) & [#15047](https://dev.arvados.org/issues/15047) have been just merged. Rebased this branch @ commit ba4eb6e.

## **#16 - 01/21/2020 08:17 PM - Peter Amstutz**

Lucas Di Pentima wrote:

[#15672](https://dev.arvados.org/issues/15672) & [#15047](https://dev.arvados.org/issues/15047) have been just merged. Rebased this branch  $\omega$  commit ba4eb6e.

## LGTM

#### **#17 - 01/21/2020 10:41 PM - Anonymous**

*- Status changed from In Progress to Resolved*

Applied in changeset [arvados-workbench2|9560c82690895046f76c2e65f074560ae81fbb5c.](https://dev.arvados.org/projects/arvados-workbench-2/repository/revisions/9560c82690895046f76c2e65f074560ae81fbb5c)

## **Files**

status filters.PNG 7.04 KB 03/25/2019 Chrystian Klingenberg